### **Dell USB-C Multi-Adapter DA300 Brugervejledning**

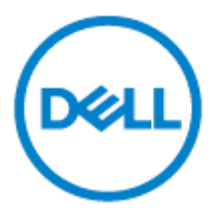

**Regulatorisk model : DA300z** 

### **Bemærkninger, Advarsler og Farer**

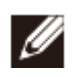

**BEMÆ RK: En BEMÆ RKNING indeholder vigtige oplysninger, som hjælper dig med at få den bedst mulige oplevelse med din computer.**

**ADSVARSEL: En ADVARSEL indikerer enten at potentiel skade på hardware eller tab af data kan forekomme, og fortæller dig hvordan du undgår dette**

**FARE: FARE indikerer en risiko for skade på ejendele, personskade eller dødsfald.** ЛN.

©**2017-2018 Dell Inc. eller dets datterselskaber. Alle rettigheder forbeholdes. Dell, EMC og andre varemærker er varemærker tilhørende Dell Inc. eller dets datterselskaber. Other trademarks may be trademarks of their respective owners.**

2018 - 11

Rev. A01

# Indholdsfortegnelse

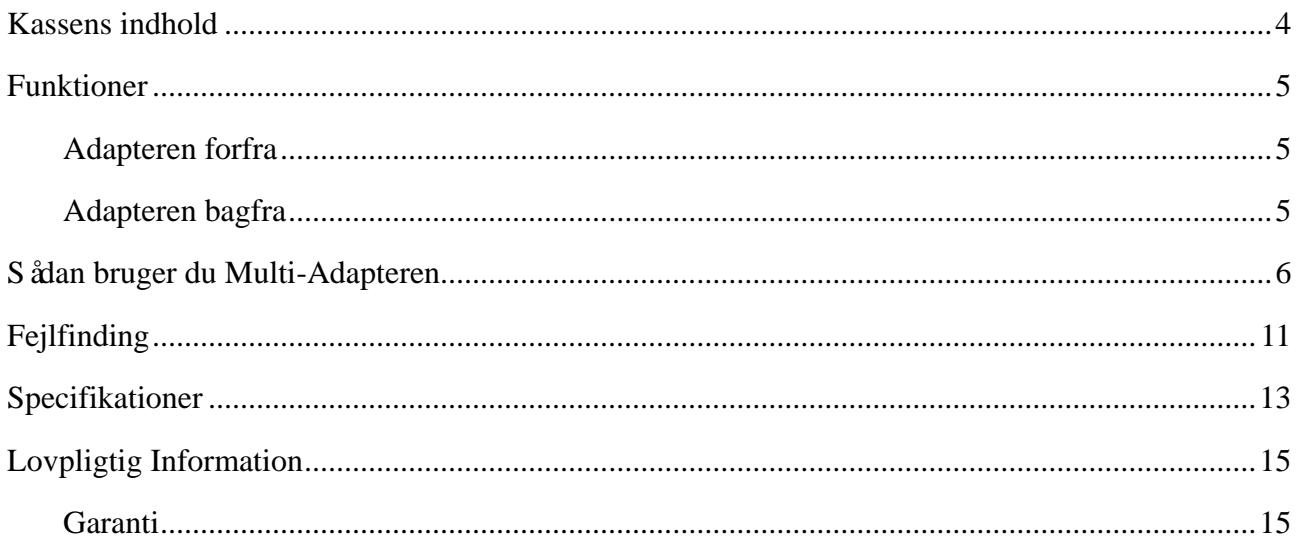

### <span id="page-3-0"></span>**Kassens indhold**

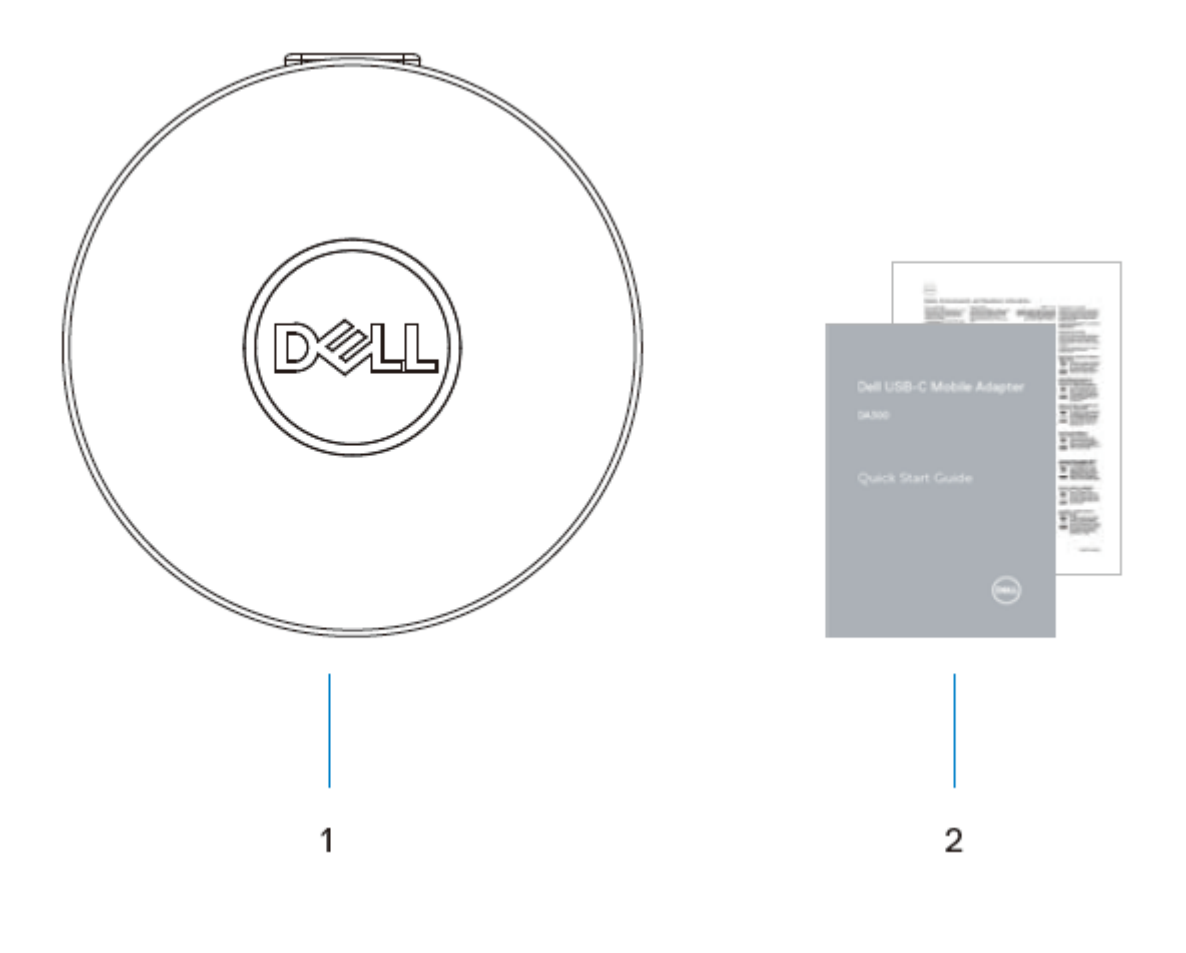

Multi-Adapter 2 Dokumenter

### <span id="page-4-0"></span>**Funktioner**

### <span id="page-4-1"></span>**Adapteren forfra**

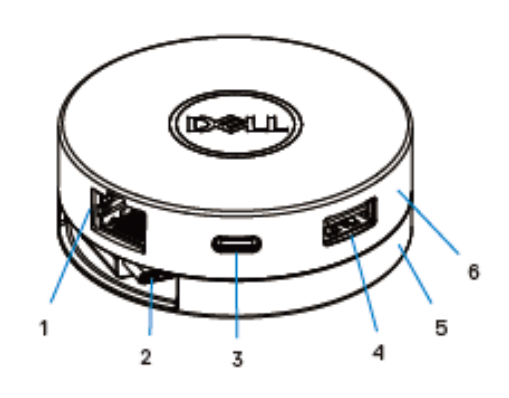

- Ethernet-port 2 USB-C kabel
- USB-C port 4 USB-A port
- Bundsektion 6 Topsektion

#### <span id="page-4-2"></span>**Adapteren bagfra**

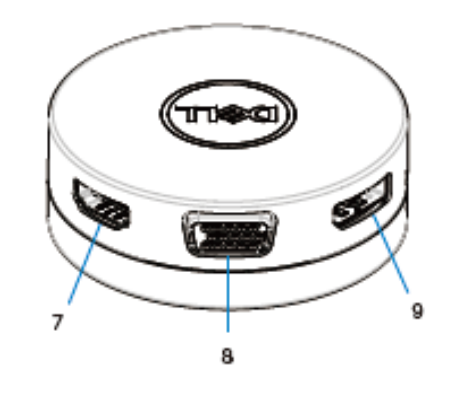

- HDMI-port 8 VGA-port
- Display-port

# <span id="page-5-0"></span>**Sådan bruger du Multi-Adapteren**

1. Hold fast i den nederste del af mobiladapteren ved at bruge fingerspidserne.

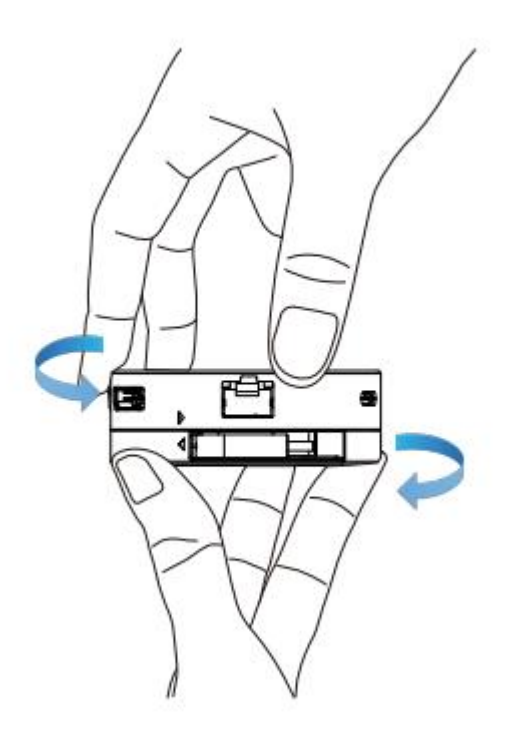

2. Vend adapteren således at USB-C-kablet vender mod dig. Herefter drejer du den øverste sektion for at frigive USB-C-kablet.

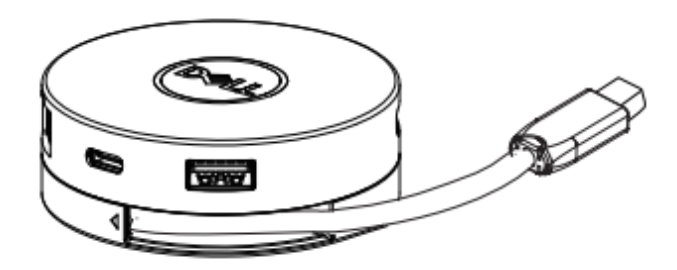

3. Tilslut USB-C-kablet fra adapteren til USB-C-porten på din computer.

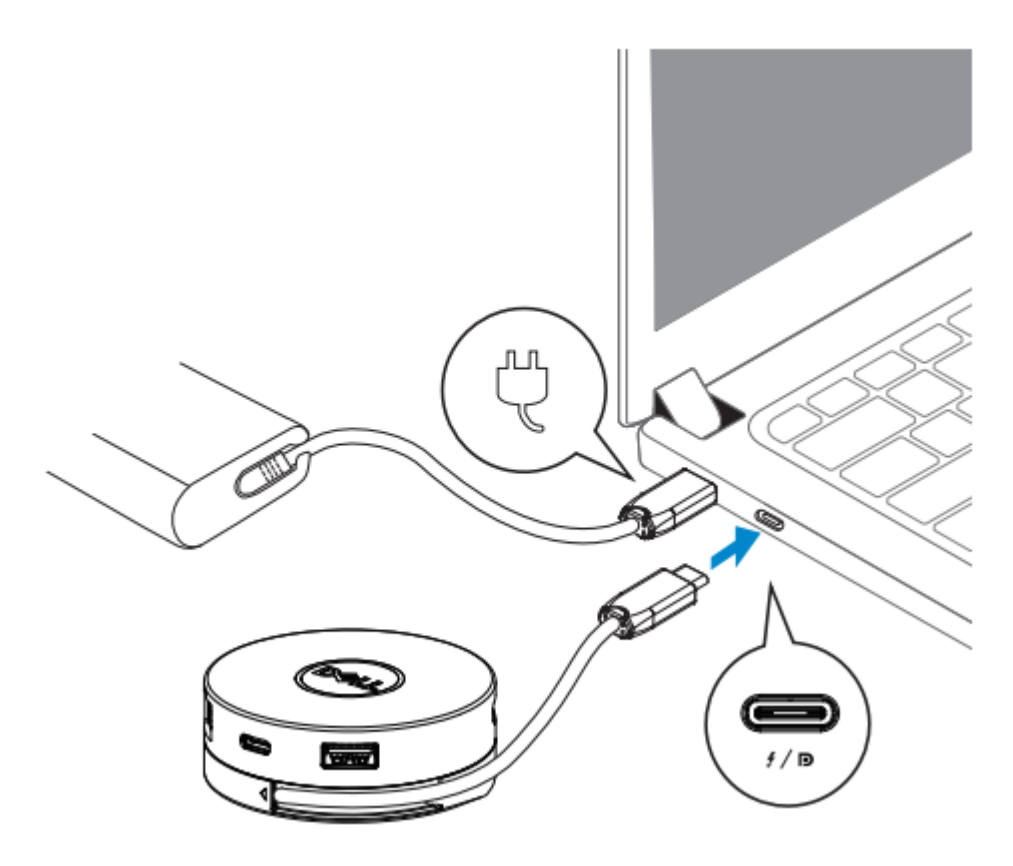

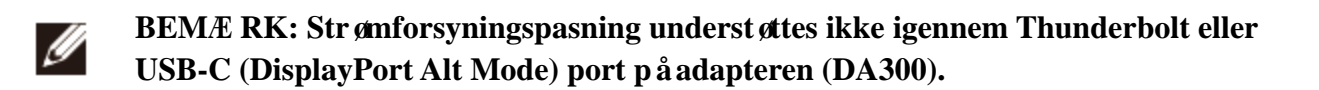

4. Tilslut eksterne enheder til Multi-Adapteren.

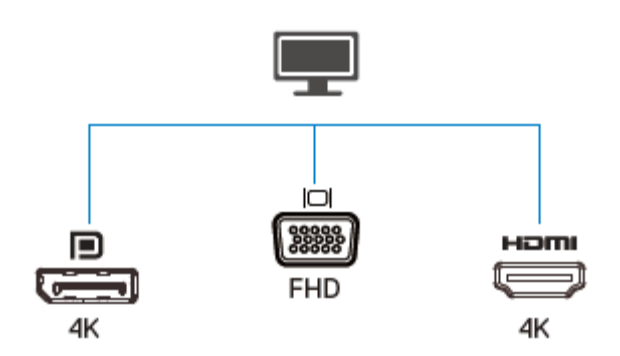

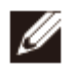

**BEMÆ RK: Mobiladapteren understøtter kun én skærm ad gangen.**

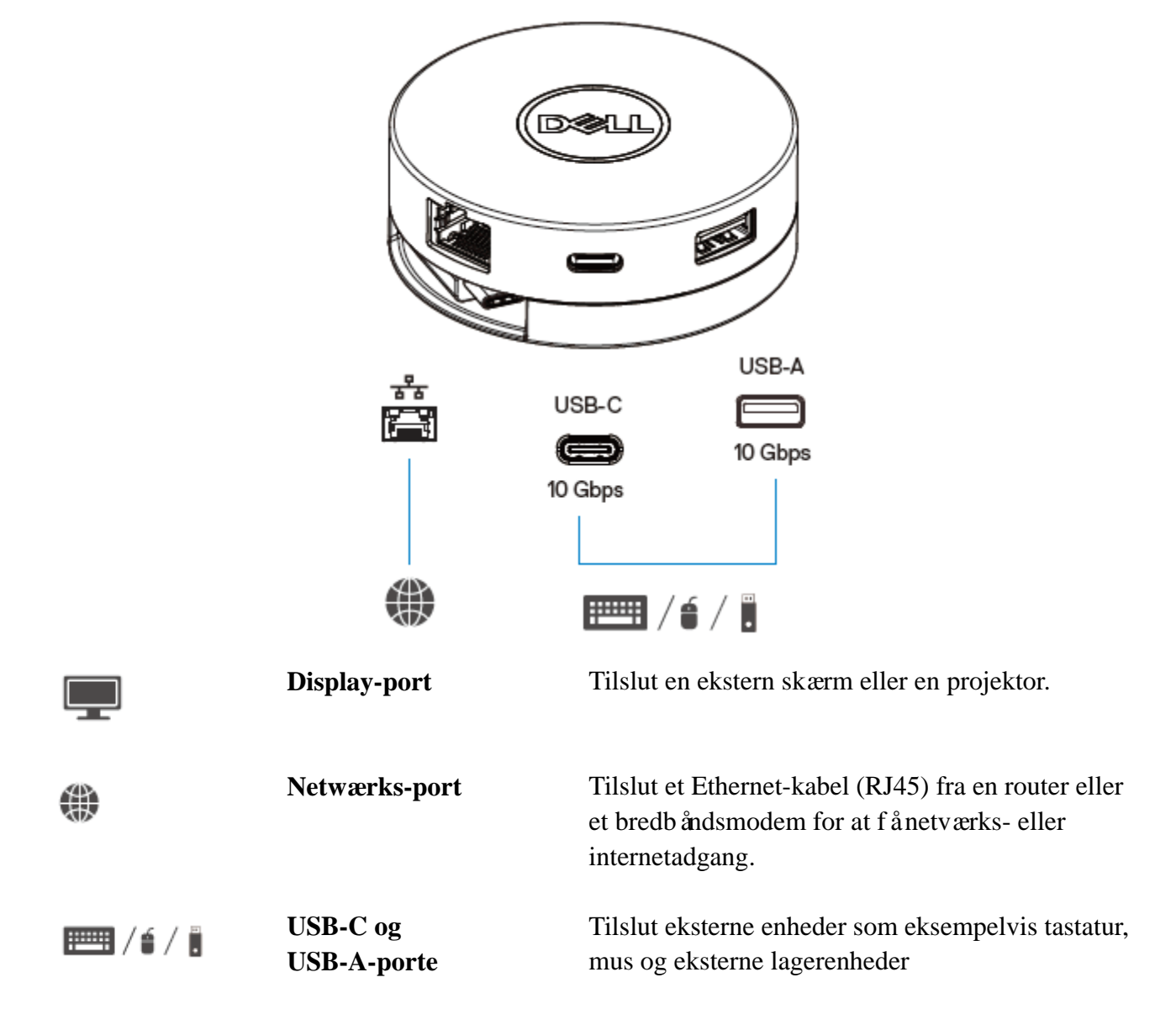

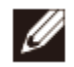

**BEMÆ RK: Når adapteren er tilsluttet til Thunderbolt eller 15 W USB-C-porten (DisplayPort Alt Mode) på din computer, kommer nedstrøms USB-A og USB-C-porte til at fungere samtidig med USB 3.1 Gen 2 (10 Gbps) dataoverførselshastighed på udvalgte Dell-computere.**

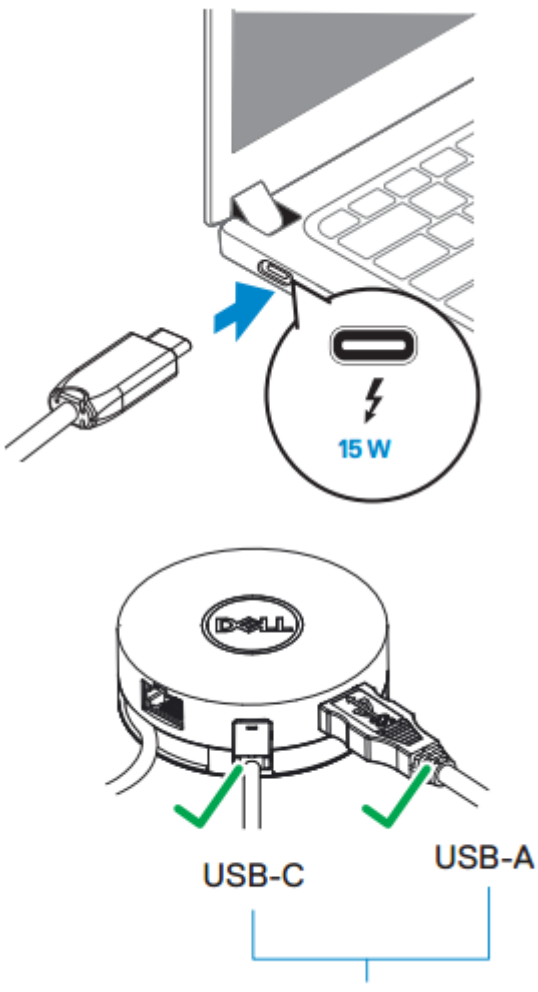

USB 3.1 Gen 2, 10 Gbps

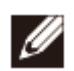

**BEMÆ RK: Når adapteren er tilsluttet til 7,5 W USB-C (DisplayPort Alt Mode) port på din computer, vil det enten være en af de nedstrøms USB-C eller USB-A-porte der virker med USB 2.0 (480 Mbps) dataoverførselshastighed. For eksempel:**

- **Når en ekstern enhed tilsluttes til USB-C-porten på din mobiladapter, bliver USB-A-porten deaktiveret.**
- **Når en ekstern enhed tilsluttes til USB-A-porten på din mobiladapter, bliver USB-C-porten deaktiveret.**

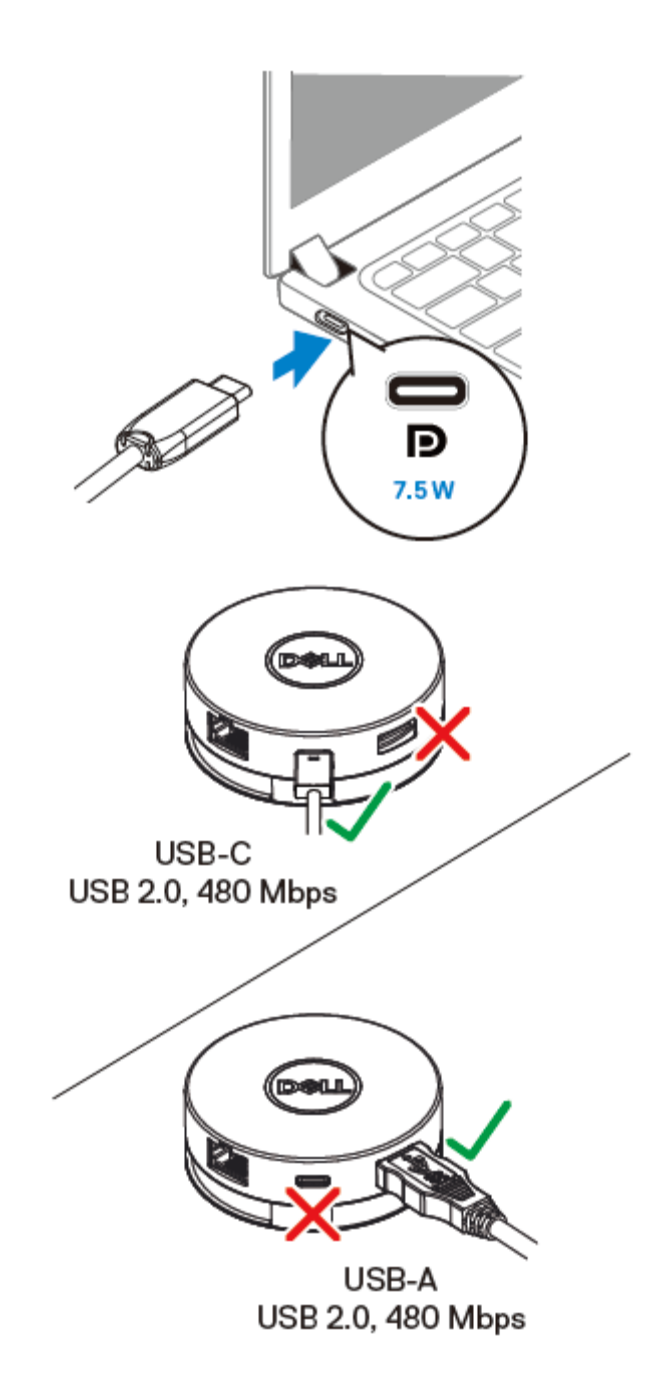

# <span id="page-10-0"></span>**Fejlfinding**

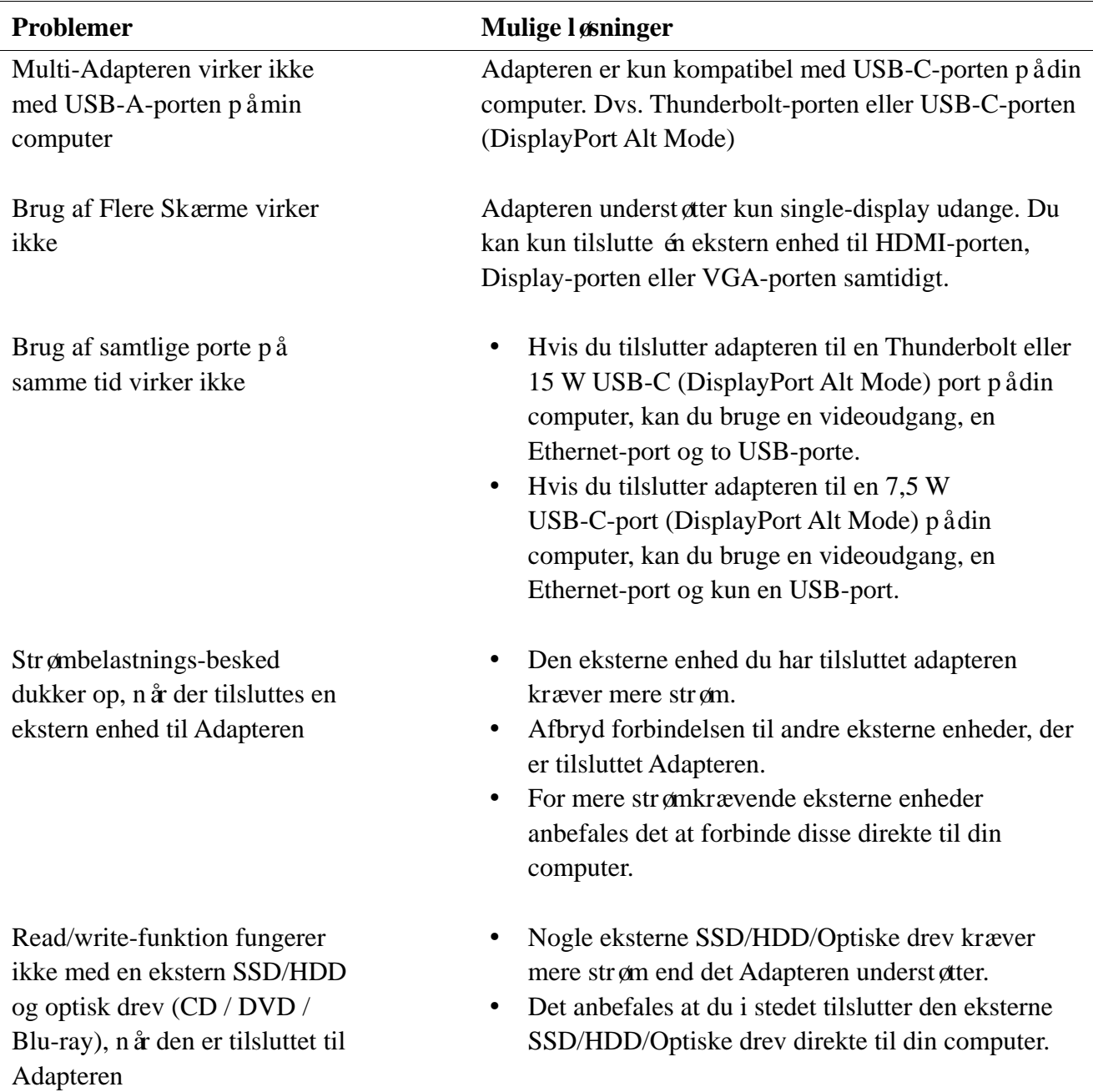

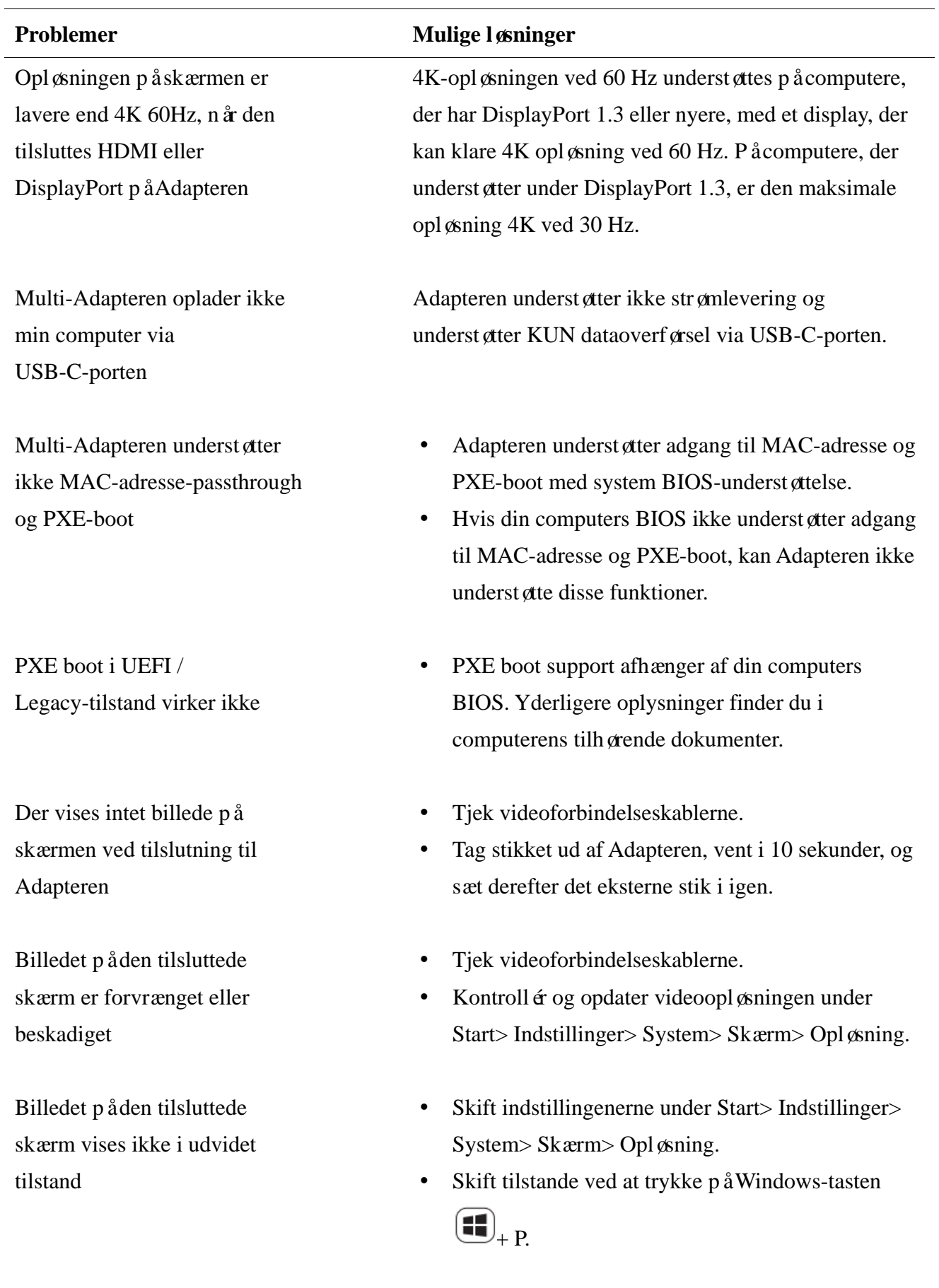

# <span id="page-12-0"></span>**Specifikationer**

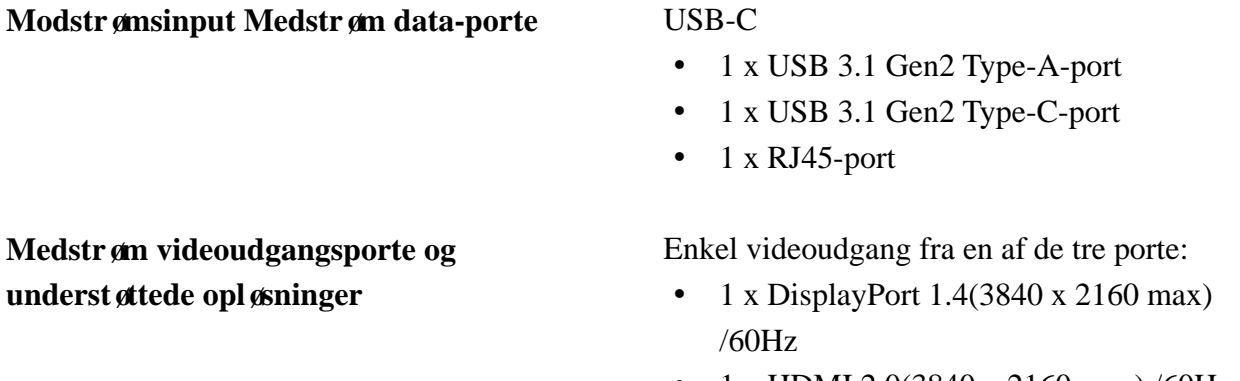

- 1 x HDMI 2.0(3840 x 2160 max) /60Hz
- 1 x VGA(1920x1080 max) /60Hz

- **LAN-port LED Indikation** Forbindelse: Grøn (lyser grønt)
	- Aktivt link: Gul (blinkende)

**BEMÆ RK: Når adapteren er tilsluttet til Thunderbolt eller 15 W USB-C-porten (DisplayPort Alt Mode) på din computer, kommer nedstrøms USB-A og USB-C-porte til at fungere samtidig med USB 3.1 Gen 2 (10 Gbps) dataoverførselshastighed på udvalgte Dell-computere.**

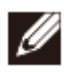

Ø

**BEMÆ RK: Når adapteren er tilsluttet til 7,5 W USB-C (DisplayPort Alt Mode) port på din computer, vil det enten være en af de nedstrøms USB-C eller USB-A-porte der virker.**

**For eksempel:**

- **Når en ekstern enhed tilsluttes til USB-C-porten på din mobiladapter, bliver USB-A-porten deaktiveret.**
- **Når en ekstern enhed tilsluttes til USB-A-porten på din mobiladapter, bliver USB-C-porten deaktiveret.**

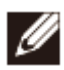

**BEMÆ RK: 4K-opløsningen ved 60 Hz understøttes på computere, der har DisplayPort 1.3 eller nyere, med et display, der kan klare 4K opløsning ved 60 Hz. På computere, der understøtter under DisplayPort 1.3, er den maksimale opløsning 4K ved 30 Hz.**

**Anbefalede systemkrav**

- Underst øttet operativsystem **Windows 7, Windows 8, Windows 8.1,** Windows 10 (32/64 bits)
	- Mac OS
	- Chrome OS 61.0.3163.123 og 65.0.3325.209

**Driftstemperatur** Produktet t åler omgivende temperaturer på maks. 35 °C.

# <span id="page-14-0"></span>**Lovpligtig Information**

#### <span id="page-14-1"></span>**Garanti**

Begrænset garanti og returpolitik Dell-mærkevarer leveres med 1 års begrænset hardwaregaranti. Hvis købt sammen med et Dell-system går dette ind under systemgarantien.

For Amerikanske kunder:

Dit køb og brug af dette produkt underlægges Dell's slutbrugeraftale, som du kan finde på Dell.com/terms. Dette dokument indeholder en bindende voldgiftsklausul.

For Europæiske, Mellemøstlige og Afrikanske kunder:

Dell-mærkevarer, der sælges og anvendes, er underlagt gældende nationale forbrugerrettigheder, samt vilkårene for enhver forhandlerhandelsaftale du har indgået (som gælder mellem dig og forhandleren) og Dell's slutbrugeraftale.

Dell kan også tilbyde yderligere hardwaregaranti – yderligere oplysninger om Dell's slutbrugeraftale og garantibetingelser kan findes ved at gå ind på Dell.com, vælge dit land fra listen nederst på hjemmesiden, og derefter klikke på "Salgsvilkår" for at se slutbrugeraftalen eller "Support" for at se garantibetingelserne.

For kunder uden for USA:

Dell-mærkevarer, der sælges og anvendes, er underlagt gældende nationale forbrugerrettigheder, samt vilkårene for enhver forhandlersalgsaftale du indgår i (som gælder mellem dig og forhandleren) og Dell's garantibetingelser. Dell kan også yde en ekstra hardware garanti – yderligere oplysninger om Dell's garantibetingelser kan findes ved at gå ind på Dell.com, vælge dit land fra listen nederst på hjemmesiden, og derefter klikke på linket "Salgsvilkår" eller "Support" for at se garantibetingelser.